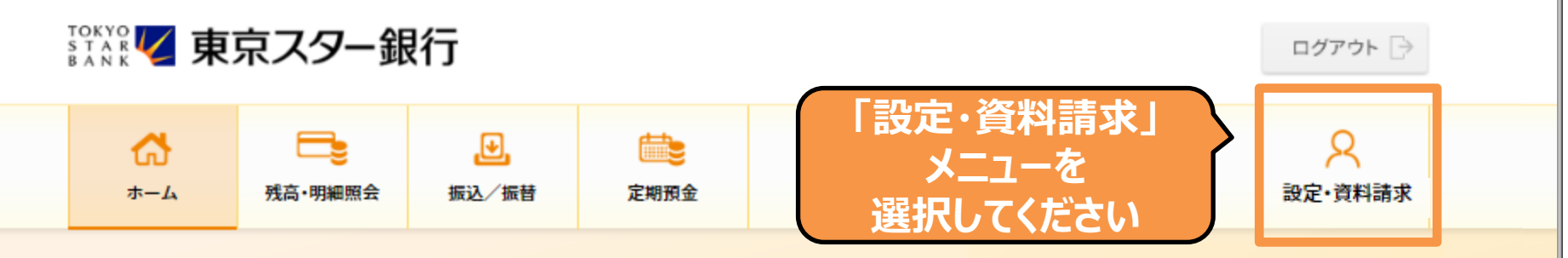

#### 東京 太郎様

(店番:100) 普通預金 1234567

◆ マイナンバーの提出をお急ぎください。詳しくは、東京スターダイレクト サポートデスク(0120-595-733 平日8:00-22:00 土日 8:00-19:00) までお問い合わせください。

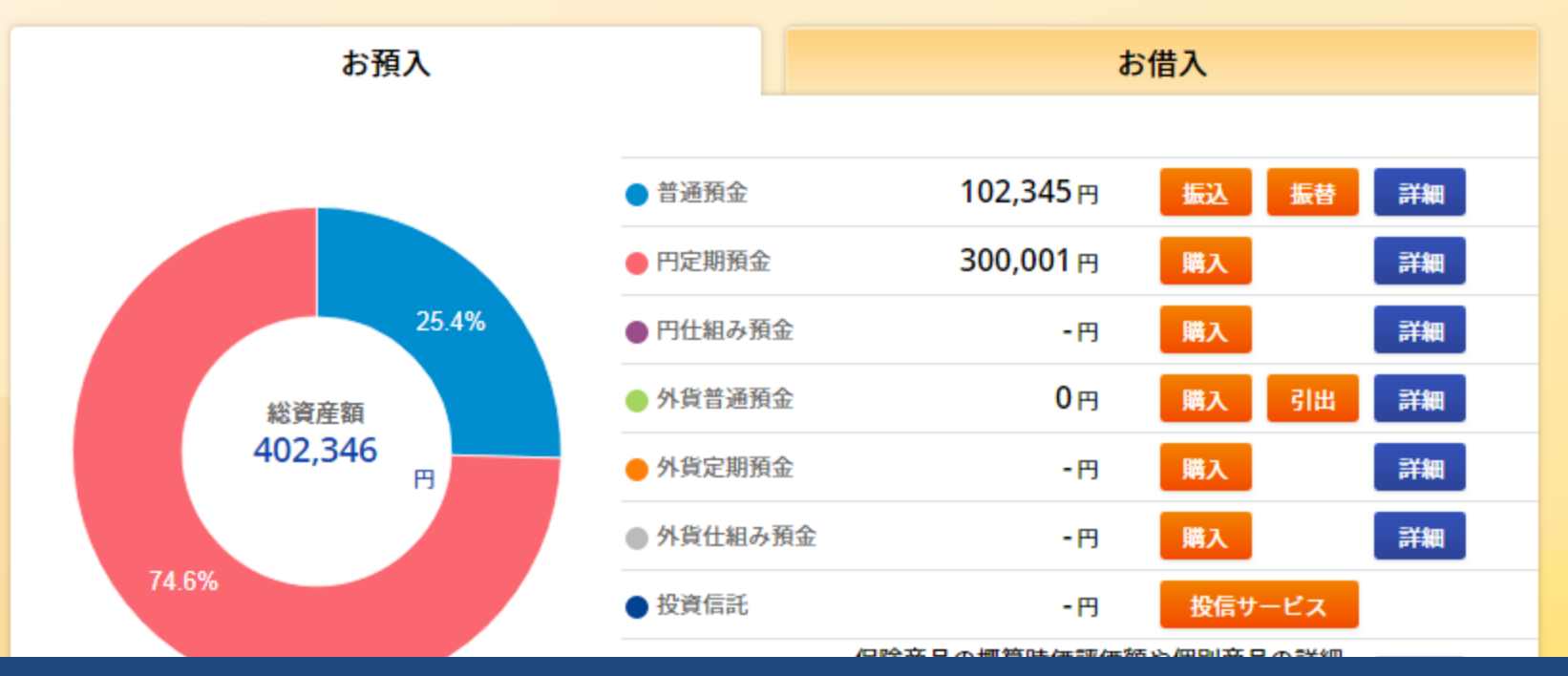

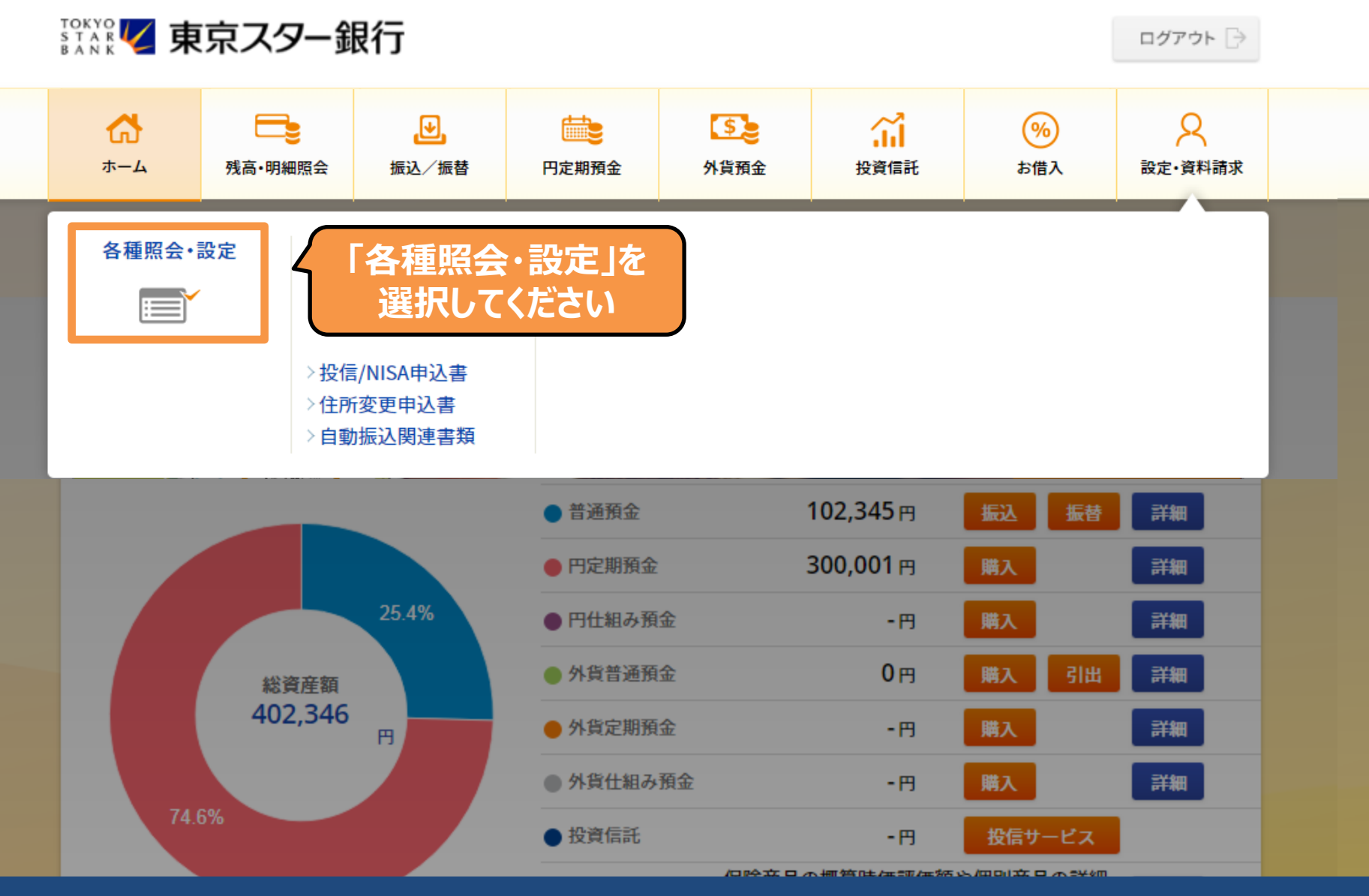

一种一种小麦一种产品一种的过去

#### 公共料金のお申し込み

公共料金のお申し込み状況照会

#### キャッシュカード、ローンカードのご利用設定

キャッシュカード利用停止の設定

キャッシュカード利用時連絡の設定

キャッシュカード限度額の変更

スターセーフ限度額の設定

キャッシュカード兼電話取引用暗証番号の変更

ローンカード暗証番号の変更

#### お客さま情報登録/変更

ログインIDの変更 ログインパスワードの変更 ログイン合言葉の変更 資料請求受付 **「お役に立つサービス情報の** 電話番号の変更 **配信設定」を** メールアドレスの変更 **選択してください** メールアドレス確認番号の入力 お役に立つサービス情報の配信設定

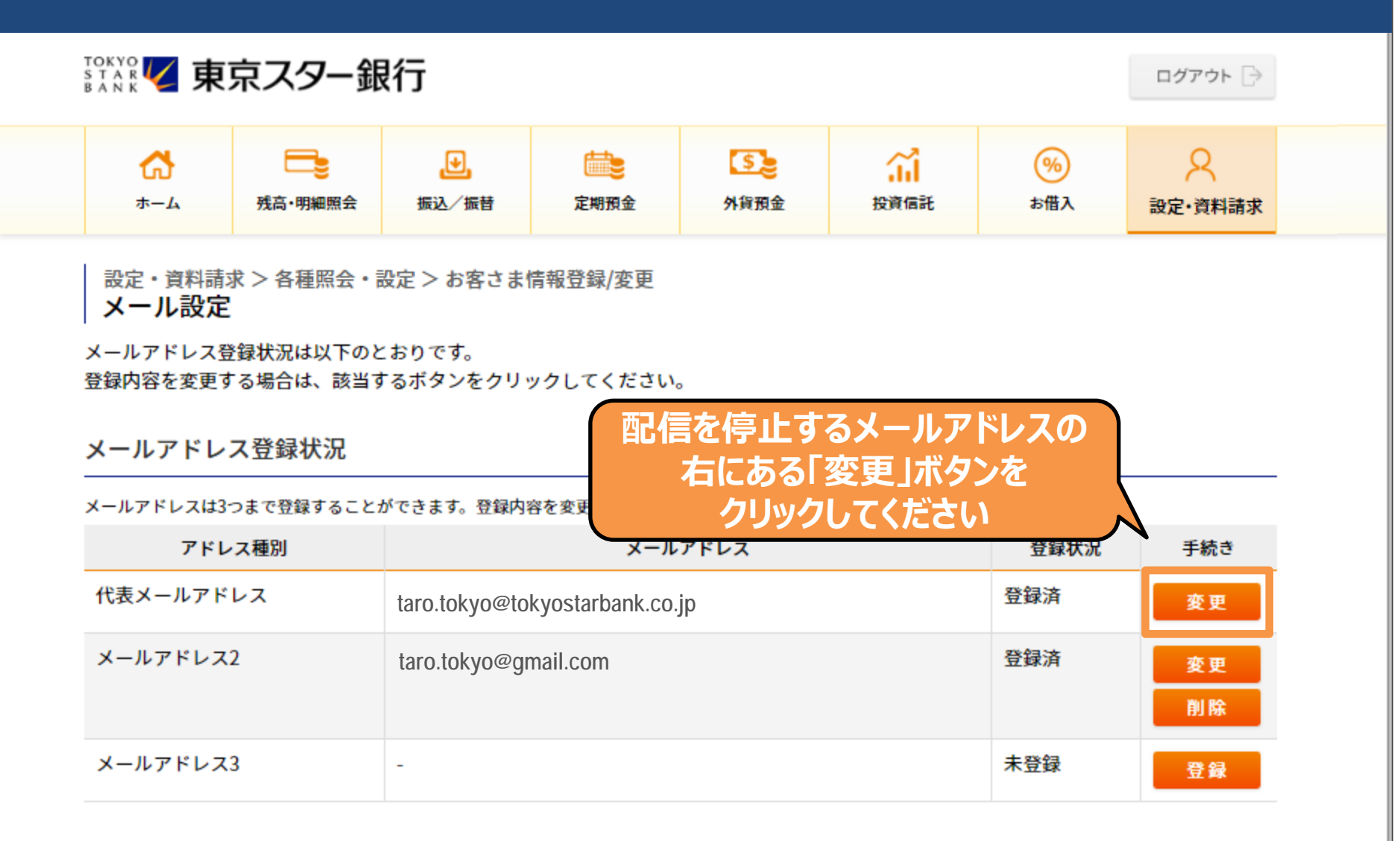

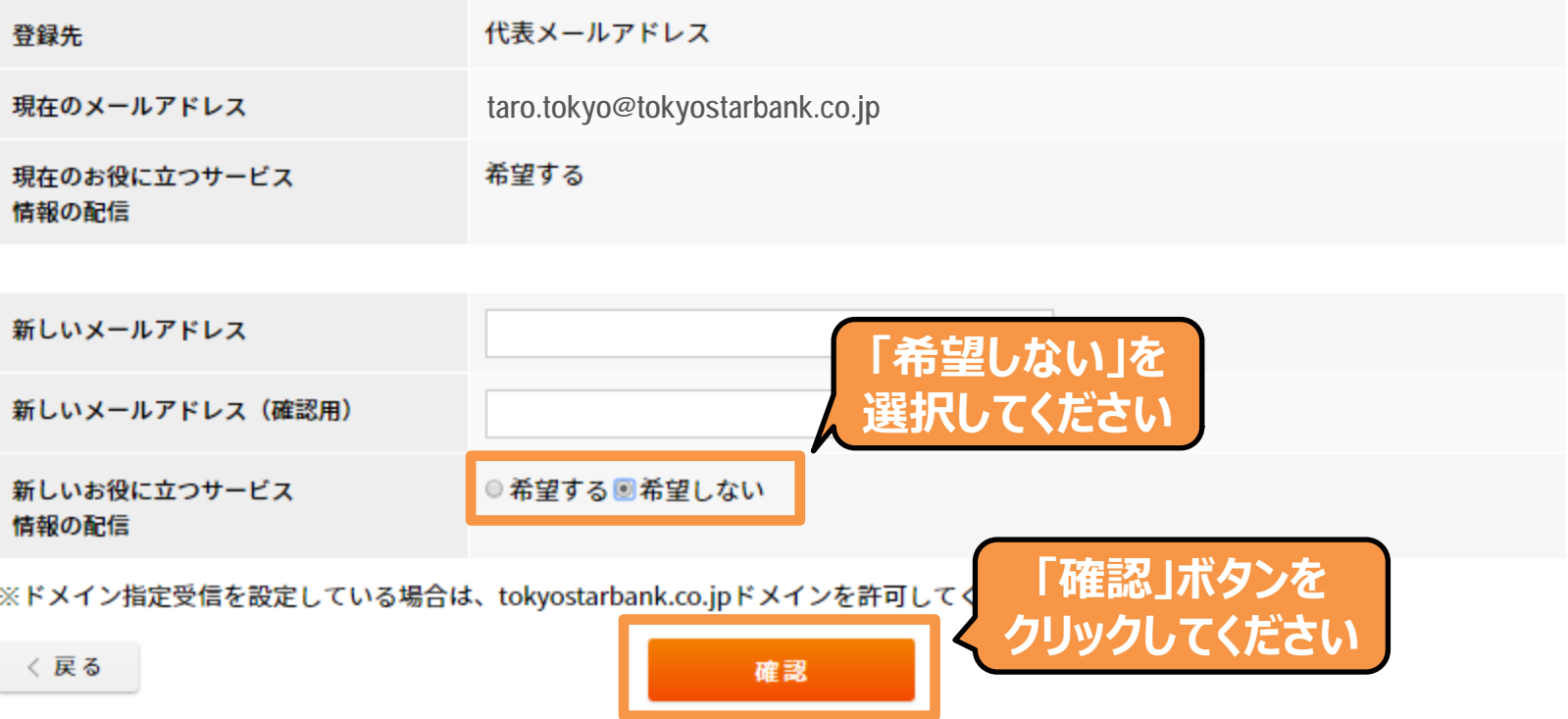

・「お役に立つサービス情報」の配信のご希望の有無に関わらず、東京スターダイレクトでお取り引きをされた際は、ご登録のメールアド レスに確認のお知らせをお送りいたします。

・「お役に立つサービス情報の配信」で「希望しない」を選択された場合、メールでの新商品やキャンペーンなどのご案内はいたしませ ん。

・「お役に立つサービス情報の配信」設定のみを変更される場合は、メールアドレスのご入力は不要です。

・メールアドレスのご登録を変更された場合、新メールアドレス宛に確認番号を記載したメールをお送りします。メール受信後、「設定・資料 **請求」>「各種照会・設定」>「メールアドレス確認番号の入力」から確認番号をご入力いただくことでお手続きが完了いたします。** 

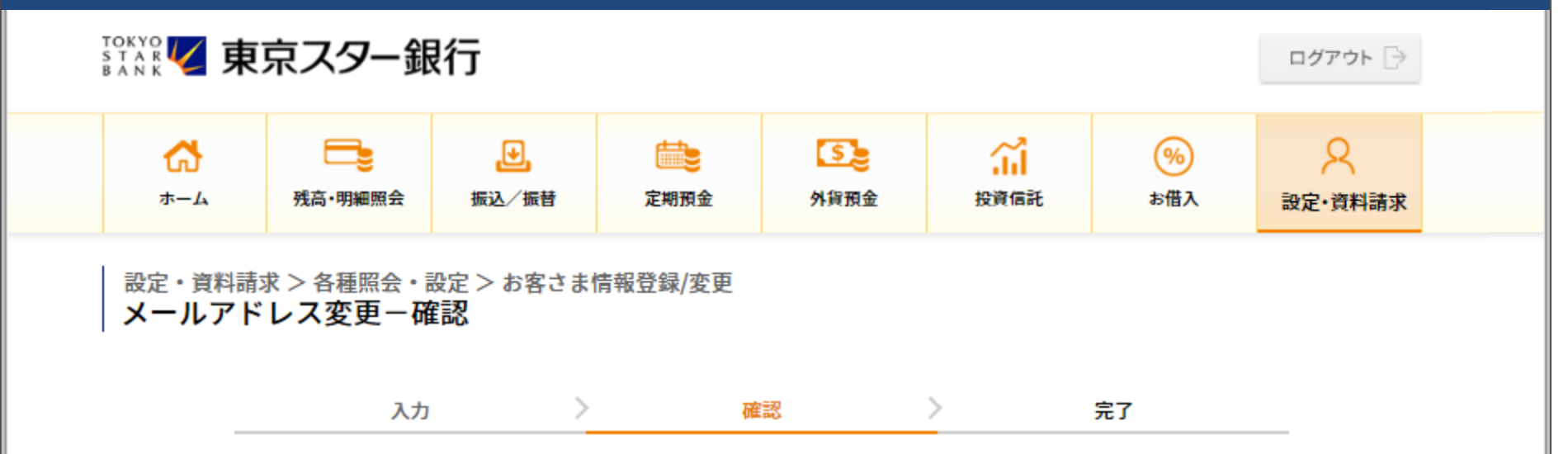

Eメール受信後、「各種ご利用設定」>「メールアドレスの確認番号入力」から確認番号を入力いただくことでお手続きが完了いたします。

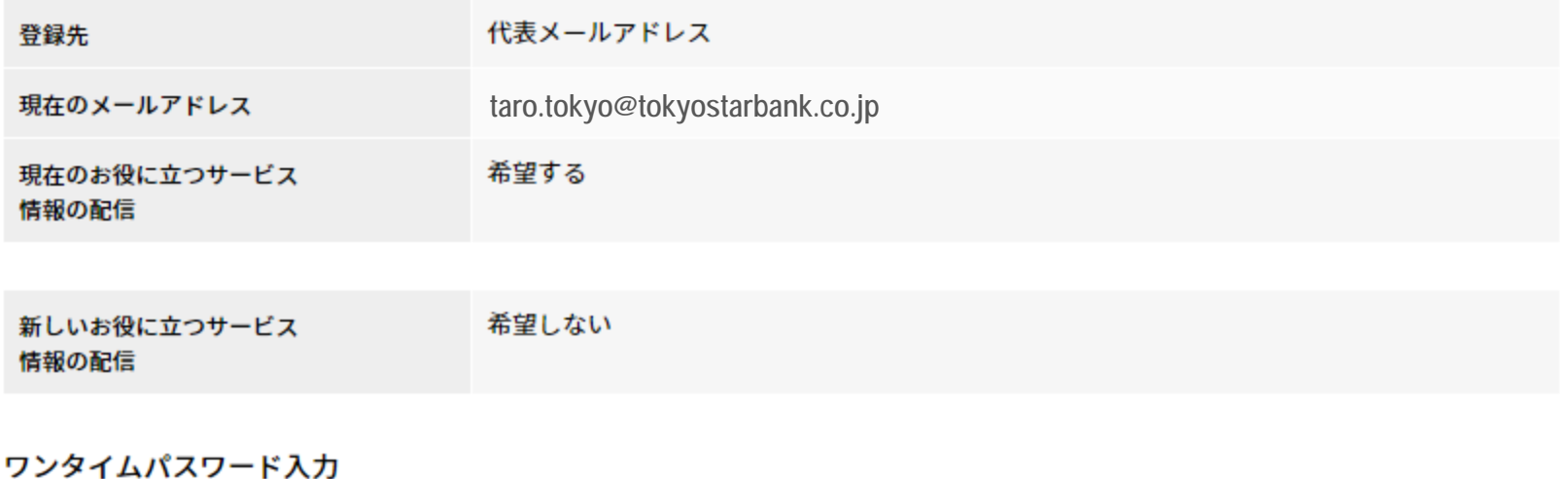

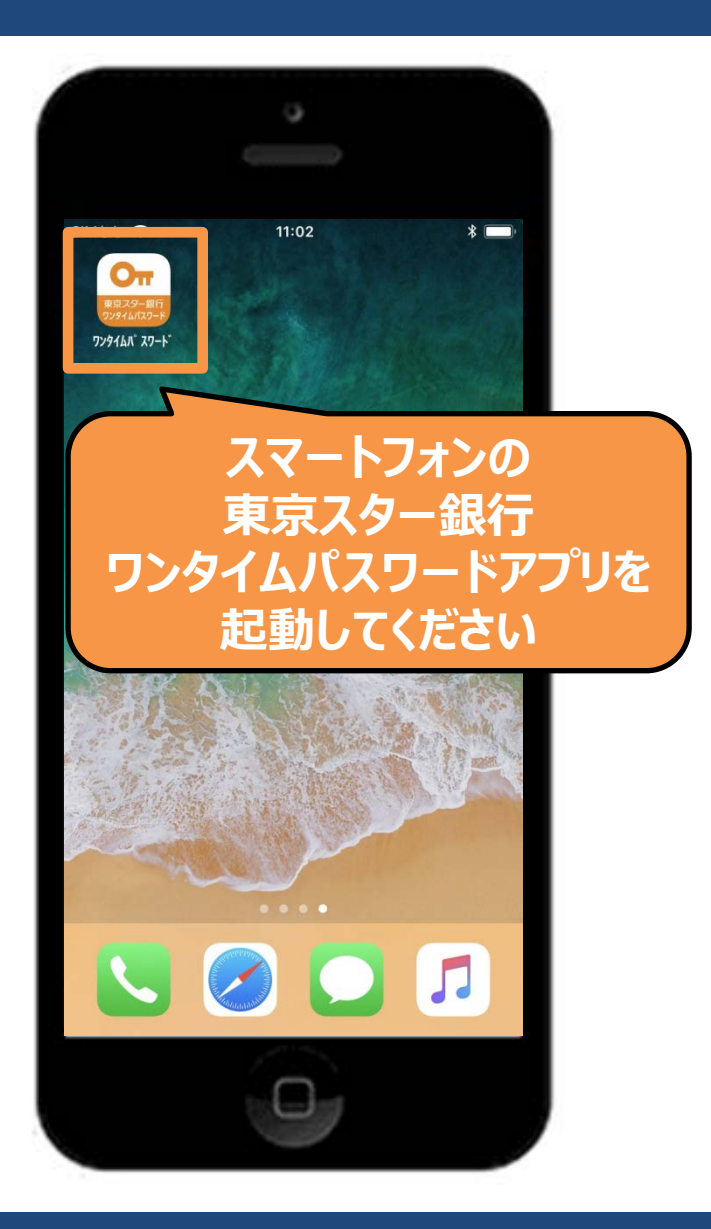

Copyright © The Tokyo Star Bank, Limited 7 and 7 and 7 and 7 and 7 and 7 and 7 and 7 and 7 and 7 and 7 and 7 and 7 and 7 and 7 and 7 and 7 and 7 and 7 and 7 and 7 and 7 and 7 and 7 and 7 and 7 and 7 and 7 and 7 and 7 and 7

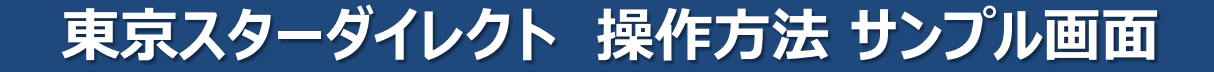

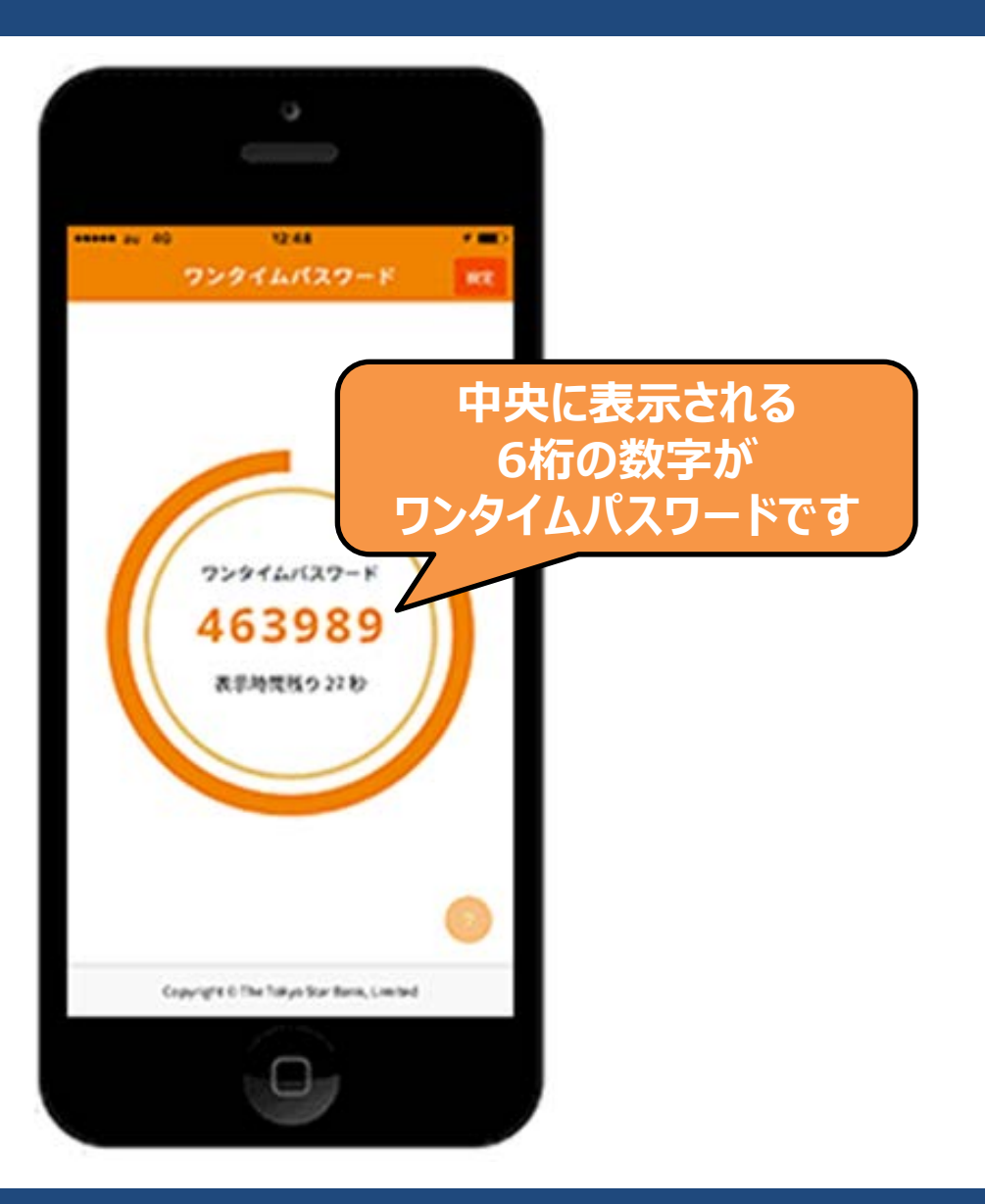

#### Eメール受信後、「各種ご利用設定」>「メールアドレスの確認番号入力」から確認番号を入力いただく

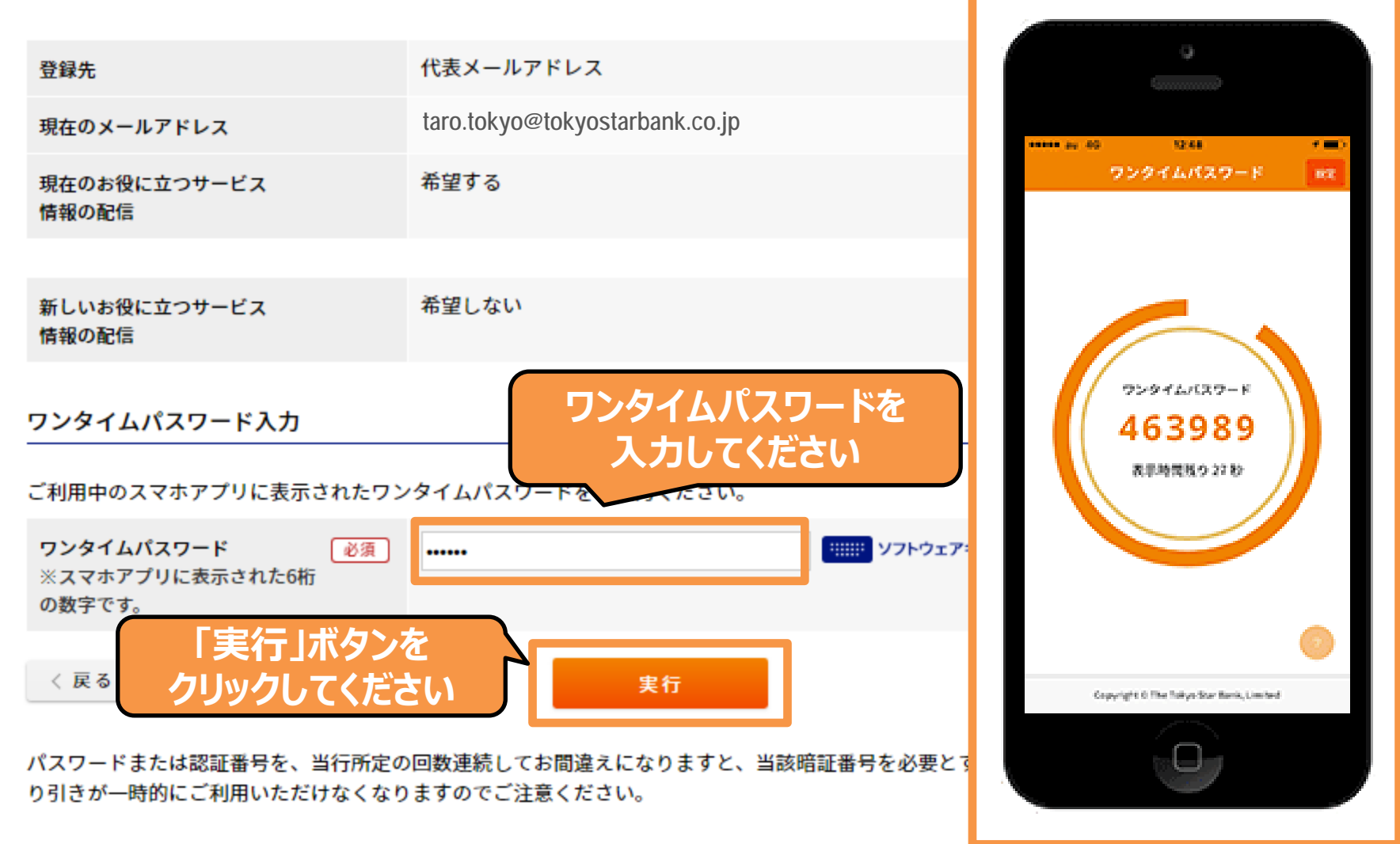

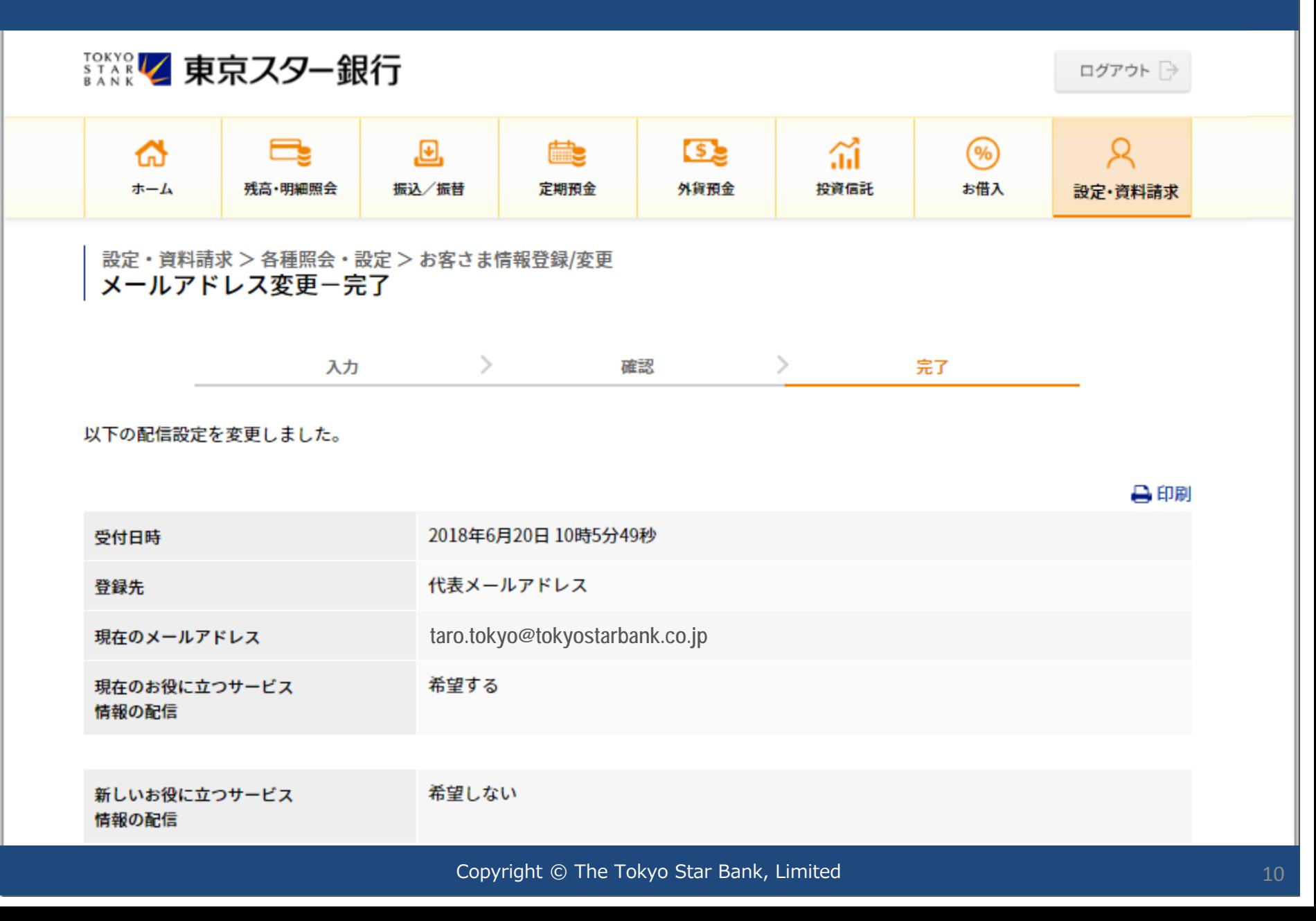